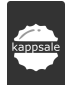

## **POLITYKA PRYWATNOŚCI**

# **1. Informacje ogólne**

A2P Artur Pulikowski jest administratorem serwisu internetowego: [http://podajwynik.pl](http://podajwynik.pl/) i aplikacji mobilnej Podaj Wynik, zwanym dalej Serwisem. Korzystając z serwisu internetowego [http://podajwynik.pl](http://podajwynik.pl/) oraz aplikacji mobilnej Podaj Wynik akceptujesz poniższe zasady zawarte w niniejszej Polityce Prywatności.

Jednocześnie A2P Artur Pulikowski jest właścicielem marki Kappsale ([http://kappsale.com\)](http://kappsale.com/)

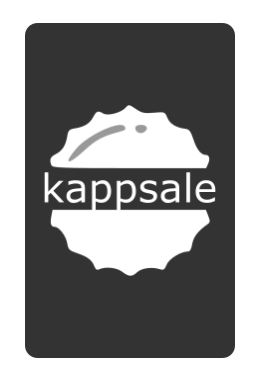

Źródło danych dostępnych w Serwisie i aplikacji mobilnej Podaj Wynik: <https://www.laczynaspilka.pl/>

### **2. Granice odpowiedzialności**

Treści zawarte na stronach Serwisu nie stanowią oferty w rozumieniu przepisów kodeksu cywilnego, mają charakter wyłącznie informacyjny. A2P Artur Pulikowski nie daje gwarancji co do formy i treści informacji umieszczonych w Serwisie, w szczególności aktualności, dokładności, przydatności prezentowanych danych. A2P Artur Pulikowski nie ponosi żadnej odpowiedzialności z tytułu ewentualnych szkód poniesionych przez osoby korzystające z Serwisu. Wszelkie ryzyko związane z wykorzystywaniem treści umieszczonych w Serwisie ponosi osoba korzystająca z Serwisu.

### **3. Dane osobowe**

A2P Artur Pulikowski jest administratorem danych w rozumieniu przepisów ustawy z dnia 29 sierpnia 1997 r. o ochronie danych osobowych (tj. Dz. U. 2016 r., poz. 922 ze zm.). A2P Artur Pulikowski za pośrednictwem Serwisu przetwarza następujące dane osobowe:

• brak

Bez wyraźnej zgody dane osobowe nie będą udostępniane odbiorcom danych w rozumieniu art. 7 pkt 6 ustawy z dnia 29 sierpnia 1997 r. o ochronie danych osobowych (t.j. Dz. U. z 2016r. poz. 922 z póź. zm.). Użytkownikowi Serwisu przysługuje prawo dostępu do treści swoich danych, możliwość ich poprawiania oraz zgłoszenia sprzeciwu. Podanie danych osobowych jest dobrowolne.

### **4. Prawa Autorskie**

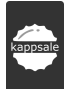

Wszelkie prawa zastrzeżone. Prawa do powielania, używania i publikacji zawartości strony http://podajwynik.pl lub jej części oraz aplikacji mobilnej Podaj Wynik podlegają przepisom ustawy o prawie autorskim i prawach pokrewnych z dnia 4 lutego 1994 r. ( Dz.U. Dz.U. 2016 poz. 666 z póź. zm.). Zabronione jest kopiowanie, publiczne udostępnianie i używanie w celach komercyjnych wszelkich materiałów i grafik zawartych na stronie internetowej http://podajwynik.pl lub ich części, poza przypadkami wymienionymi w wyżej wymienionej ustawie. Korzystanie z treści zawartych na http://podajwynik.pl nie oznacza nabycia do nich jakichkolwiek praw. Wykorzystanie treści z http://podajwynik.pl celach nie komercyjnych może być dopuszczone wyłącznie po uprzedniej konsultacji z przedstawicielem A2P Artur Pulikowski. Wszystkie znaki graficzne (logo) i nazwy handlowe produktów użyte w Serwisie należą do ich właścicieli.

### **5. Nota prawna**

Działalność gospodarcza wpisana do CEIDG:

Imię **Artur** Nazwisko **Pulikowski** Numer NIP **5242134793** Numer REGON **360461446** Firma przedsiębiorcy **A2P Artur Pulikowski**

adres e-mail: [kappsale@gmail.com](mailto:kappsale@gmail.com)

#### 6. Polityka wykorzystywania plików "cookies" Serwisu

Serwis wykorzystuje technologię zwaną "cookies" w celach: statystycznych, poprawy szybkości działania strony oraz umożliwiających zmianę wyglądu lub wersji strony.

Użytkownik może w każdej chwili wyłączyć w swojej przeglądarce internetowej opcję przyjmowania cookies. Szczegóły jak zarządzać regułami dotyczącymi przechowywania lub pobierania plików Cookie oraz jak dokonać zmiany ustawień w przeglądarce internetowej znajdują się w opcjach następujących ustawień przeglądarek: Internet Explorer, Microsoft EDGE, Mozilla Firefox, Google Chrome, Safari.

Wyłączenie plików cookies może to spowodować jednak pewne utrudnienia w korzystaniu z Serwisu.

Poniższe szczegóły o plikach cookies pochodzą ze strony: <http://wszystkoociasteczkach.pl/> prowadzonej przez Związek Pracodawców Branży Internetowej IAB Polska :

#### 1) Czym są cookies (ciasteczka)?

To niewielkie informacje, nazywane ciasteczkami (z ang. cookie – ciastko), wysyłane przez serwis internetowy, który odwiedzamy i zapisywane na urządzeniu końcowym (komputerze, laptopie, smartfonie), z którego korzystamy podczas przeglądania stron internetowych.

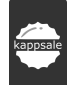

W "cookies", składających się z szeregu liter i cyfr, znajdują się różne informacje niezbędne do prawidłowego funkcjonowania serwisów internetowych, np. tych wymagających autoryzacji – m.in. podczas logowania do konta pocztowego czy sklepu internetowego.

Wszystkie działające w intrenecie serwisy – wyszukiwarki, strony informacyjne, newsowe, sklepy internetowe, strony urzędów państwowych i innych instytucji publicznych, mogą prawidłowo działać dzięki wykorzystaniu "cookies".

Ciasteczka umożliwiają także m.in. zapamiętanie naszych preferencji i personalizowanie stron internetowych w zakresie wyświetlanych treści oraz dopasowania reklam. Dzięki "cookies" możliwe jest też rejestrowanie produktów i usług czy głosowanie w internetowych ankietach.

Dane osobowe gromadzone przy użyciu "cookies" mogą być zbierane wyłącznie w celu wykonywania określonych funkcji na rzecz użytkownika, czyli np. zapamiętania logowania do serwisu czy zapamiętania towarów dodanych do koszyka w sklepie internetowym. Takie dane są zaszyfrowane w sposób uniemożliwiający dostęp do nich osobom nieuprawnionym.

### 2) Co nam dają cookies?

Dzięki "cookie" korzystanie ze stron internetowych jest łatwiejsze i przyjemniejsze a ich zawartość – teksty, zdjęcia, ankiety, sondy, ale również reklamy – jest lepiej dopasowana do oczekiwań i preferencji każdego użytkownika internetu.

"Cookies":

- umożliwiają zapamiętywanie naszych odwiedzin na stronie i naszych preferencji dotyczących tej strony (m.in. język strony, jej kolor, układ, rozmieszczenie treści);
- pozwalają sklepom internetowym polecać nam produkty związane z tymi, które zazwyczaj wybieramy, które mogą nas potencjalnie zainteresować;
- pomagają przechowywać towary wrzucone przez nas do zakupowego koszyka w sklepach online;
- umożliwiają korzystanie z kont w serwisach;
- pozwalają być zalogowanym do serwisu na każdej z dostępnych w danej witrynie podstron;
- sprawiają, że nie widzimy wciąż i wciąż tej samej reklamy czy ankiety do wypełnienia;
- pozwalają na prezentację nam reklam w sposób uwzględniający nasze zainteresowania czy miejsce zamieszkania – w ten sposób reklamy, dzięki którym korzystanie z wielu serwisów internetowych może być bezpłatne, mogą informować nas o potencjalnie interesujących nas produktach i usługach;
- pozwalają tworzyć anonimowe statystyki odwiedzalności serwisów.

Dzięki "cookies" właściciele i wydawcy serwisów internetowych są w stanie ocenić realne zainteresowanie swoimi serwisami, mogą lepiej poznać oczekiwania i preferencje użytkowników, zrozumieć sposób w jaki użytkownicy korzystają z ich serwisów oraz, korzystając z najnowszych rozwiązań technologicznych, mogą stale udoskonalać swoje serwisy internetowe czyniąc je jeszcze przyjaźniejszymi i lepiej dostosowanymi do naszych potrzeb.

### 3) Co powinniśmy wiedzieć o "cookies"?

Nie służą identyfikacji użytkowników i na ich podstawie w żaden sposób nie jest ustalana czyjakolwiek tożsamość:

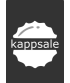

- "cookies" identyfikują dane komputera i przeglądarki używanych do przeglądania stron internetowych – pozwalają np. dowiedzieć się czy dany komputer już odwiedzał stronę;
- dane pozyskane z "cookies" nie są w żaden sposób łączone z danymi osobowymi użytkowników pozyskanymi np. podczas rejestracji w serwisach;
- nie są szkodliwe ani dla nas ani dla naszych komputerów, czy smartfonów nie wpływają na sposób ich działania;
- nie powodują zmian konfiguracyjnych w urządzeniach końcowych, ani w oprogramowaniu zainstalowanym na tych urządzeniach;
- domyślne parametry "ciasteczek" pozwalają na odczytanie informacji w nich zawartych jedynie serwerowi, który je utworzył;
- na podstawie naszych zachowań na odwiedzanych stronach internetowych przekazują do serwerów informacje, dzięki którym wyświetlana strona jest lepiej dopasowana do indywidualnych preferencji.

### 4) Podstawowe rodzaje ciasteczek

- "Cookies" sesyjne są to tymczasowe informacje przechowywane w pamięci przeglądarki do momentu zakończenia sesji przeglądarki, czyli do momentu jej zamknięcia. Te cookies są obowiązkowe, aby niektóre aplikacje lub funkcjonalności działały poprawnie.
- "Cookies" stałe dzięki nim korzystanie z często odwiedzanych stron jest łatwiejsze (np. zapewniają optymalną nawigację, zapamiętują wybraną rozdzielczość, układ treści etc.). Te informacje pozostają pamięci przeglądarki przez dłuższy okres. Czas ten zależy od wyboru, którego można dokonać w ustawieniach przeglądarki. Ten rodzaj cookies zezwala na przekazywanie informacji na serwer za każdym razem, gdy odwiedzana jest dana strona. Stałe cookies są również nazywane jako tzw. śledzące "cookie" (ang. tracking cookies).
- "Cookies" podmiotów zewnętrznych (ang. third parties cookies) to informacje pochodzące np. z serwerów reklamowych, serwerów firm i dostawców usług (np. wyszukiwania albo map umieszczanych na stronie) współpracujących z właścicielem danej strony internetowej. Ten rodzaj cookie pozwala dostosowywać reklamy – dzięki którym korzystanie ze stron internetowych może być bezpłatne – do preferencji i zwyczajów ich użytkowników. Pozwalają również ocenić skuteczność działań reklamowych (np. dzięki zliczaniu, ile osób kliknęło w daną reklamę i przeszło na stronę internetową reklamodawcy). Na podstawie informacji pozyskanych z tych cookies można tworzyć tzw. ogólne profile użytkowników, dzięki którym mężczyźni interesujący się finansami i samochodami (odwiedzający strony o tej tematyce) zobaczą reklamy dopasowane do ich potencjalnych zainteresowań, a nie np. reklamę kobiecych kosmetyków.

### 5) Zarządzanie cookies

Pamiętaj, że masz możliwość samodzielnego zarządzania "cookies". Umożliwiają to np. przeglądarki internetowe, z których korzystasz. W najpopularniejszych przeglądarkach masz możliwość:

- zaakceptowania obsługi "cookies", co pozwoli Ci na pełne korzystanie z opcji oferowanych przez witryny internetowe;
- zarządzania cookies na poziomie pojedynczych, wybranych przez Ciebie witryn;
- określenia ustawień dla różnych typów "cookie", na przykład akceptowania plików trwałych jako sesyjnych itp.;

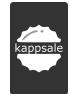

• blokowania lub usuwania cookies.

Efektem zmiany ustawień w przeglądarce, w zależności od wybranej opcji, może być utrata możliwości korzystania z niektórych serwisów i usług lub z niektórych funkcji w nich dostępnych.